**AutoCAD Crack For Windows**

## [Download](http://evacdir.com/surya/adjustablebeds?/QXV0b0NBRAQXV/ZG93bmxvYWR8S081Tm1KdU9IeDhNVFkxTkRVNU56VTBNWHg4TWpVM05IeDhLRTBwSUhKbFlXUXRZbXh2WnlCYlJtRnpkQ0JIUlU1ZA/gaffer/leitao.ngati)

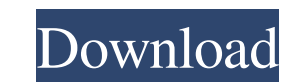

The current version of AutoCAD Full Crack is 2018, and it is also available as both a desktop and mobile app. It is available for Windows, Mac, iOS, Android, and Linux systems. In this tutorial, you'll learn how to create a 3D model of a simple hotel room and to import the model into AutoCAD. This is part of a series of tutorials on creating and working with 3D models in AutoCAD. In the first tutorial, you'll use the complete suite of tools that are available for creating 3D models in AutoCAD, and in the second tutorial, you'll learn how to import 3D models into AutoCAD and how to manipulate them. For more information on 3D modeling in AutoCAD, please see my tutorials on creating and manipulating 3D models in AutoCAD. This tutorial assumes that you have some previous experience with AutoCAD and that you have used the 3D Modeling Assistant in the previous tutorials. You will need to download AutoCAD from Autodesk. This tutorial is available in PDF form, and a video tutorial is also available for viewing online or in your browser. Basic 3D Modeling in AutoCAD A CAD drawing in AutoCAD consists of a series of 2D drawings, or views, that are placed on top of one another. A view is like a window or frame that you can use to look at the drawing from a particular perspective. You can move the views as you wish in the drawing area, and you can add dimensions to the views. The easiest way to add dimensions is to copy and paste dimensions from another view. For example, you can copy the dimensions from a 2D view into a 3D view by selecting the view you want to copy dimensions from, pressing Ctrl+C, and pasting them into the 3D view. Once you have dimensions in the 3D view, you can move them around to create more 3D perspective. Before you can begin to work with 3D modeling, you need to create a new 3D view, and you need to connect it to the drawing that you're working on. To create a new 3D view, open the View pull-down menu in the 3D Modeling workspace and select New 3D View. This opens the View Creation dialog, as shown in Figure 1. This dialog displays a series of tabs, including Views, Dimensions, Rulers,

**AutoCAD Crack+ [Mac/Win]**

2D CAD A number of AutoCAD Cracked 2022 Latest Version programs focus on 2D drafting and editing, and include: 2D CAD, from Autodesk, is a CAD application that focuses on 2D drafting and editing, including raster image editing, vector graphics, and annotation. It is the successor to Autodesk's 2D drafting product, 2D Drafting, and it is available for Windows, Mac, and Linux. A version for 3D CAD is available on some platforms. There are a large number of AutoCAD plugins (add-on applications) available on the application store Autodesk Exchange Apps. Autodesk is the creator of the following other 2D CAD products: 3D Studio MAX, a 3D-modeling application, 3D drawing, and 2D-editing package. It is available for the Microsoft Windows, OS X and Linux operating systems. It has different versions for different operating systems (for example, an "unsupported" version for Linux, etc.). There are many Autodesk Exchange apps available for 3D Studio MAX. 3D Architectural CAD, a 3D CAD product for the modeling and fabrication of architectural projects and components. It is available for the Microsoft Windows, OS X and Linux operating systems. Essentials Architectural Design, an architectural design product, for Windows, OS X and Linux. EMEA Architect, a portfolio of architectural products for Europe, Australia, and the Middle East. AutoCAD is compatible with and can create DWG files from the 3D modeler products of 3D Studio MAX, ArchiCAD, and Inventor. AutoCAD's native formats are DWG, SVG, and DXF. 3D CAD A number of AutoCAD programs focus on 3D drafting and editing, including the following products: 3D Architectural Design, from Autodesk, is a 3D CAD application for architectural projects and components. The program is available for the Microsoft Windows, OS X and Linux operating systems. There are many Autodesk Exchange apps available for 3D Architectural Design. 3D Design Review, from Autodesk, is a software package that can be used to test, review, and analyze 3D CAD models and 3D drawings. It is a replacement for Autodesk's Digital Design Review and Drafting Studio products and is available for the Microsoft Windows, OS X and Linux operating systems. There are 3D 5b5f913d15

Connect to the internet and open Autocad online. Now, you can see the Autocad keygen on your system. To generate an Autocad key, you have to click on the download button available on the keygen page. Now, you have to follow the instructions to activate the Autocad key. References External links Category:Product lifecycle management Category:3D graphics softwareRecently, there has been an increased demand for touch panels in various electronic devices such as mobile phones, smartphones, and tablets. Touch panels have become increasingly popular due to their convenience and ability to replace a separate input device such as a keyboard or mouse. Examples of touch panels include an on-cell touch panel, an in-cell touch panel, a light guide touch panel, an organic light-emitting touch panel, a resistance touch panel, and an optical touch panel. FIG. 1 is a diagram illustrating a cross-sectional view of an example of a conventional on-cell touch panel. Referring to FIG. 1, a conventional on-cell touch panel 100 includes a display 110 on which an image is displayed, a touch sensing substrate 120, and a touch panel layer 130. The display 110 includes a display panel 114 and a touch panel window 112. The display panel 114 includes a display unit 116 and a front polarizer 118. The display unit 116 includes a color filter 112, a back polarizer 114, and a touch panel window 112. The touch panel window 112 is formed on a rear surface of the front polarizer 118. In general, a protective layer 117 is interposed between the back polarizer 114 and the touch panel window 112 to protect the touch panel window 112. The touch panel window 112 of the conventional on-cell touch panel 100 is formed of a glass substrate. The glass substrate is often difficult to be bent and may be easily broken. If the display panel 114 of the conventional on-cell touch panel 100 is bent, the front polarizer 118 may be damaged. FIG. 2 is a diagram illustrating a cross-sectional view of an example of a conventional in-cell touch panel. Referring to FIG. 2, a conventional incell touch panel 200 includes a display 210 on which an image is displayed, a touch sensing substrate 220, and a touch panel layer 230. The display 210 includes a display panel 214 and a touch panel window 212. The display panel 214 includes a display unit 216 and a front

## polarizer 218. The

## **What's New In?**

Edit and Edit Custom: Perform new enhancements to insert and delete custom properties in drawing objects, including properties that use dynamic data, as well as quick and easy edit commands for inserting and deleting and renaming objects. (video: 1:50 min.) Radar and Spectrograph: Edit radar and spectrographs from a multisegment with one command. (video: 1:40 min.) Edit Measure: Select a range and specify a precision level for directly editing measurement units with one command. (video: 1:40 min.) Profile (Insane Keyboards): Build with the latest keyboard technology. (video: 1:40 min.) Viewing Enhancements: Convert multi-monitor output to dual monitors with a single viewport. In addition, print output to any number of pages and resize images for use as thumbnails. (video: 1:25 min.) Workspace Improvements: Keep the Command Line available while in Design mode. Open the Command Line with one keyboard shortcut. (video: 1:35 min.) Modeling Enhancements: Span the sub-cad model linewidth with a single command. (video: 1:30 min.) Speed Improvements: Add keyboard shortcuts to perform more powerful and faster commands. (video: 1:35 min.) Enhanced Viewing: Play drawing media in your workspace with one command. Use a 3D media package to navigate the drawing with dynamic 3D views. Use embedded text with Zoom3D. And play video with a single keyboard shortcut. (video: 1:50 min.) Enhanced Windows: Easily open and close AutoCAD, at the command line and on the Workspace, in alternate sessions and, optionally, on remote machines. (video: 1:25 min.) Enhanced Applications: Integrate every AutoCAD and AutoCAD LT app with a single API. Build a new design with new tools from an existing UI. And integrate AutoCAD and AutoCAD LT apps and the application programming interface (API) with RapidAPI, a lightweight programming model. (video: 1:35 min.) Enhanced Rendering: Print your drawing with new features and capabilities. Present your drawing as a 3D model. And print it to multiple

**System Requirements For AutoCAD:**

\*PC\* Windows 7/8/8.1/10 (64bit recommended) Intel Core2 Duo CPU (2.4GHz or higher) 8GB RAM 4GB of free disk space ATI Radeon HD 2600 Series or better NVIDIA GeForce 8800 Series or better DirectX 10.0 \*Mac\* Mac OS X 10.6 or later

<http://www.delphineberry.com/wp-content/uploads/2022/06/merbibi.pdf> <https://sebastianarnezeder.com/2022/06/07/autocad-2018-22-0-crack-mac-win/> <https://wakelet.com/wake/p7PI2dLin1hqJDAa5HSPJ> <https://printeleven.com/wp-content/uploads/2022/06/harmadd.pdf> <http://contabeissemsegredos.com/autocad-22-0-free/> [http://18.138.249.74/upload/files/2022/06/i8sk3WIvk1NhyBQ1oRXW\\_07\\_b24a217c85bf0f741ae4e69e48c24864\\_file.pdf](http://18.138.249.74/upload/files/2022/06/i8sk3WIvk1NhyBQ1oRXW_07_b24a217c85bf0f741ae4e69e48c24864_file.pdf) <https://blueridgealchemy.net/autocad-download-x64-april-2022/> <http://molens.info/?p=6623> <http://dponewsbd.com/?p=4315> <https://buycoffeemugs.com/wp-content/uploads/2022/06/AutoCAD-19.pdf> [https://www.linkspreed.com/upload/files/2022/06/21O4r2nm6E7fvHbOlAMx\\_07\\_b24a217c85bf0f741ae4e69e48c24864\\_file.pdf](https://www.linkspreed.com/upload/files/2022/06/21O4r2nm6E7fvHbOlAMx_07_b24a217c85bf0f741ae4e69e48c24864_file.pdf) <https://babelson.com/wp-content/uploads/2022/06/AutoCAD-10.pdf> <https://bodhirajabs.com/autocad-24-0-crack-lifetime-activation-code-download/> <https://sourav.info/wp-content/uploads/2022/06/kamlhaly.pdf> <https://www.sendawin.com/wp-content/uploads/2022/06/demott.pdf> <https://kireeste.com/autocad-2020-23-1-crack-torrent-free-for-pc/> <https://shoplidaire.fr/wp-content/uploads/2022/06/AutoCAD-15.pdf> <https://themostmagicalboutique.com/wp-content/uploads/2022/06/AutoCAD-2.pdf> <https://healthandfitnessconsultant.com/index.php/2022/06/07/autocad-for-pc/> <https://gretchenscannon.com/2022/06/07/autocad-full-product-key-latest-2022/>